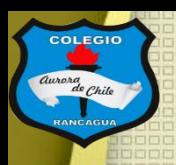

**COLEGIC** 

**COLEGIO AURORA DE CHILE CORMUN - RANCAGUA** 

# $^{66}$ Cuerpo con emoción y sensación"

Clases de Artes visuales. Profesor Manuel López Roche. Semana de trabajo 19.

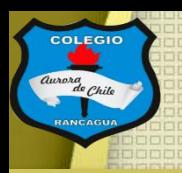

# **Buenos días niños y niñas!**

La clase del día de hoy trabajaremos con el dibujo y la figura del cuerpo humano.

### Así que *¡Vamos!*

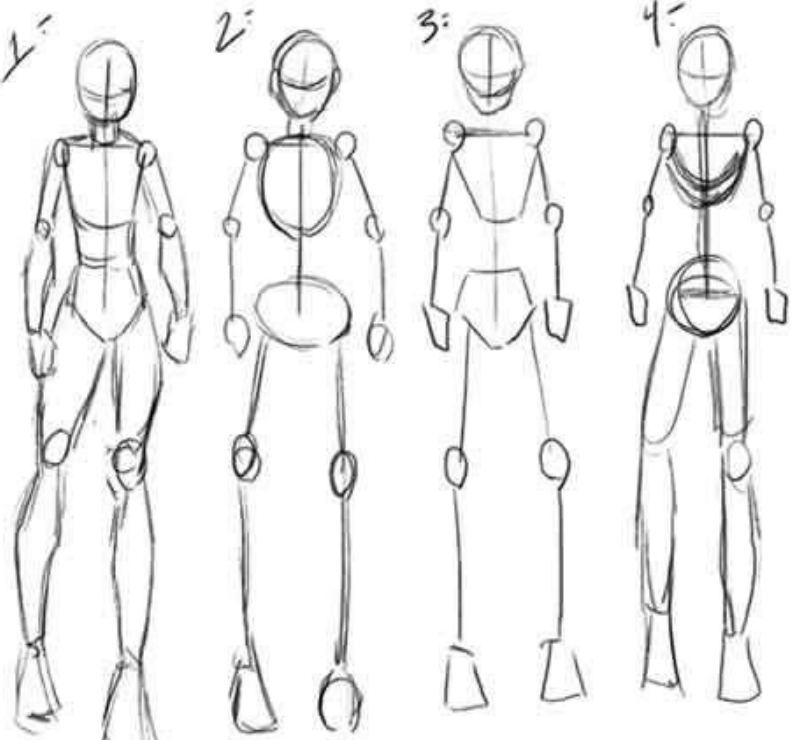

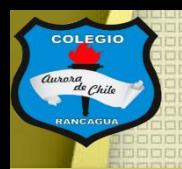

# Materiales.

### Croquera, lápiz grafito, goma, recortes de figura humana.

# **Animoooo!**

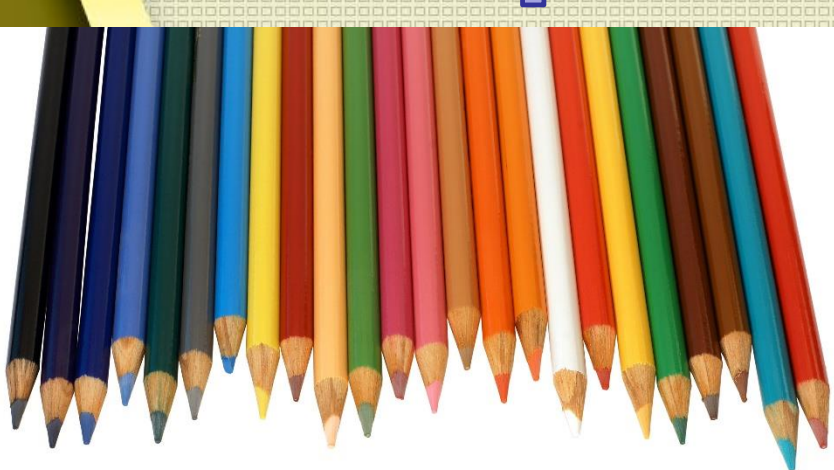

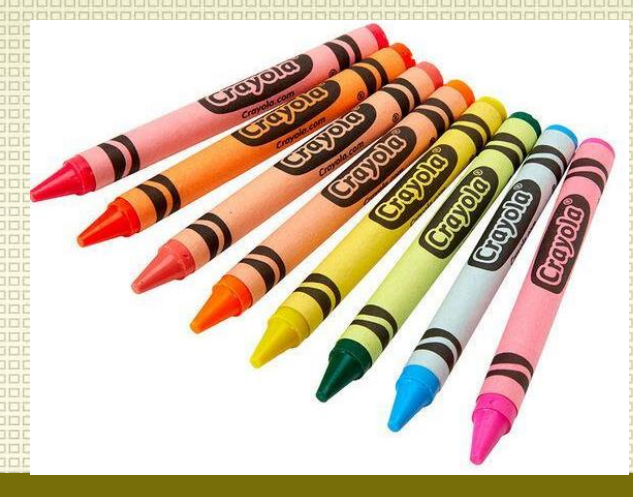

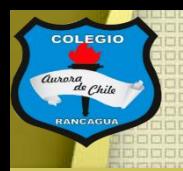

# El objetivo de la clase: Conocer distintas emociones o sensaciones que expresa el cuerpo por medio del dibujo. Expresando artísticamente sus sentimientos.

Cuerpo, estructura, emociones y sensaciones.

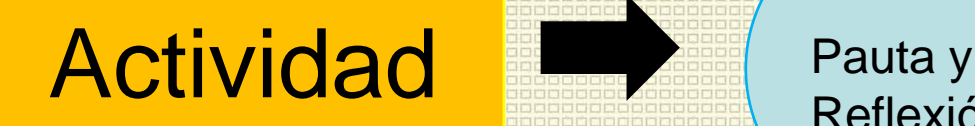

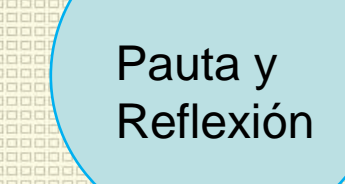

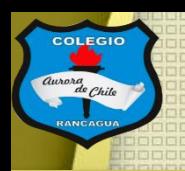

#### colegio Aurora de Chile Figjura humana en el dibujo: **CORMUN - RANCAGUA**

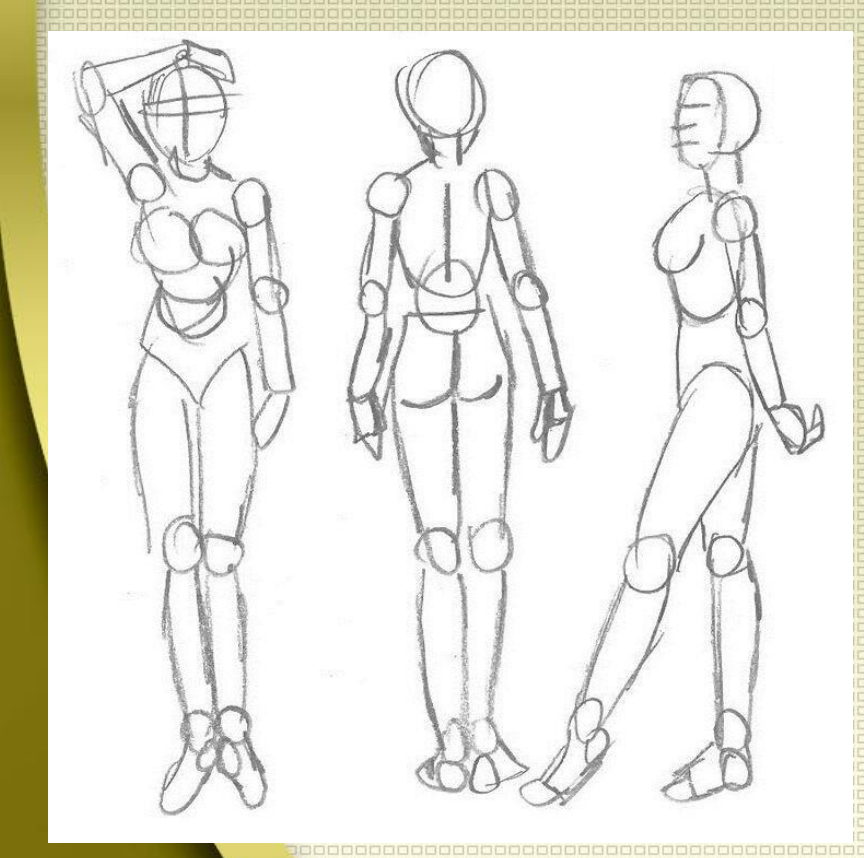

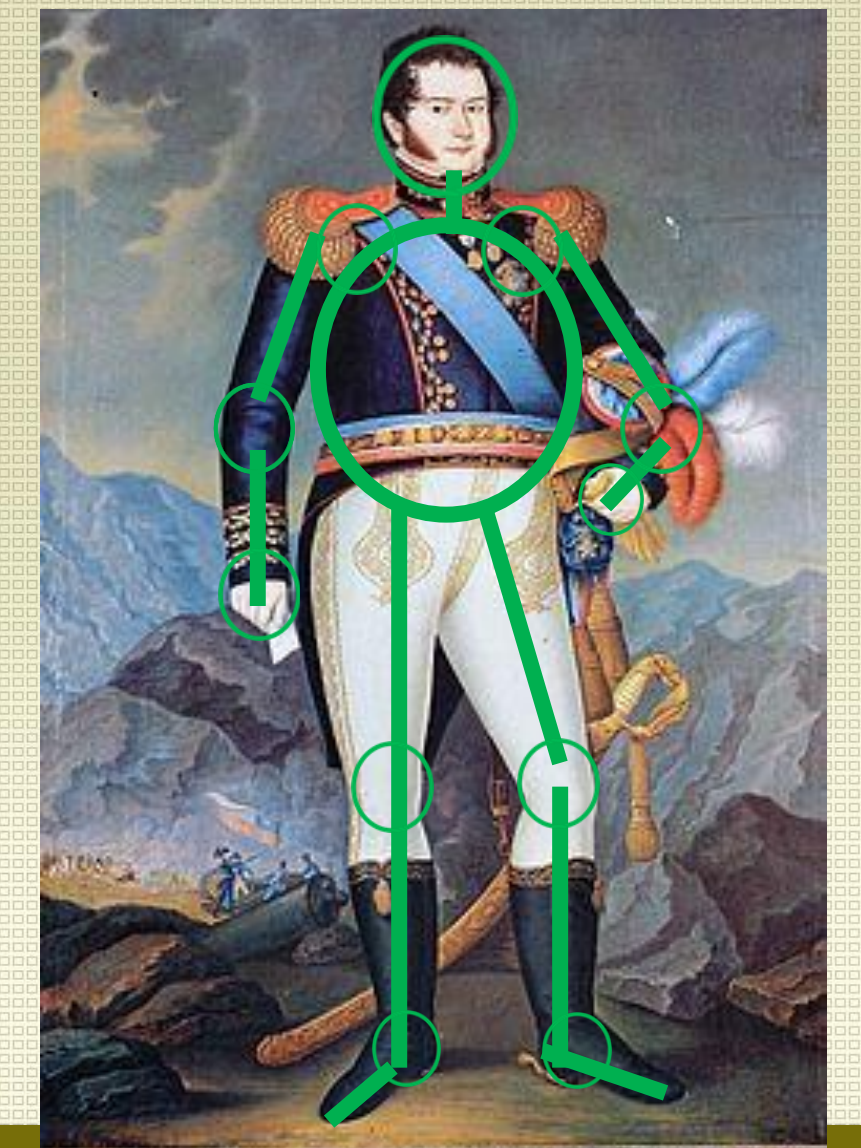

ENSEÑANZA CENTRADA EN LA CAREL COMPRESSIONE DE LA CONSTRUIT DE LA CAREL DE LA CAREL CONTRA CONTRA CONSTRUIT DE

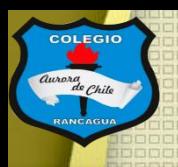

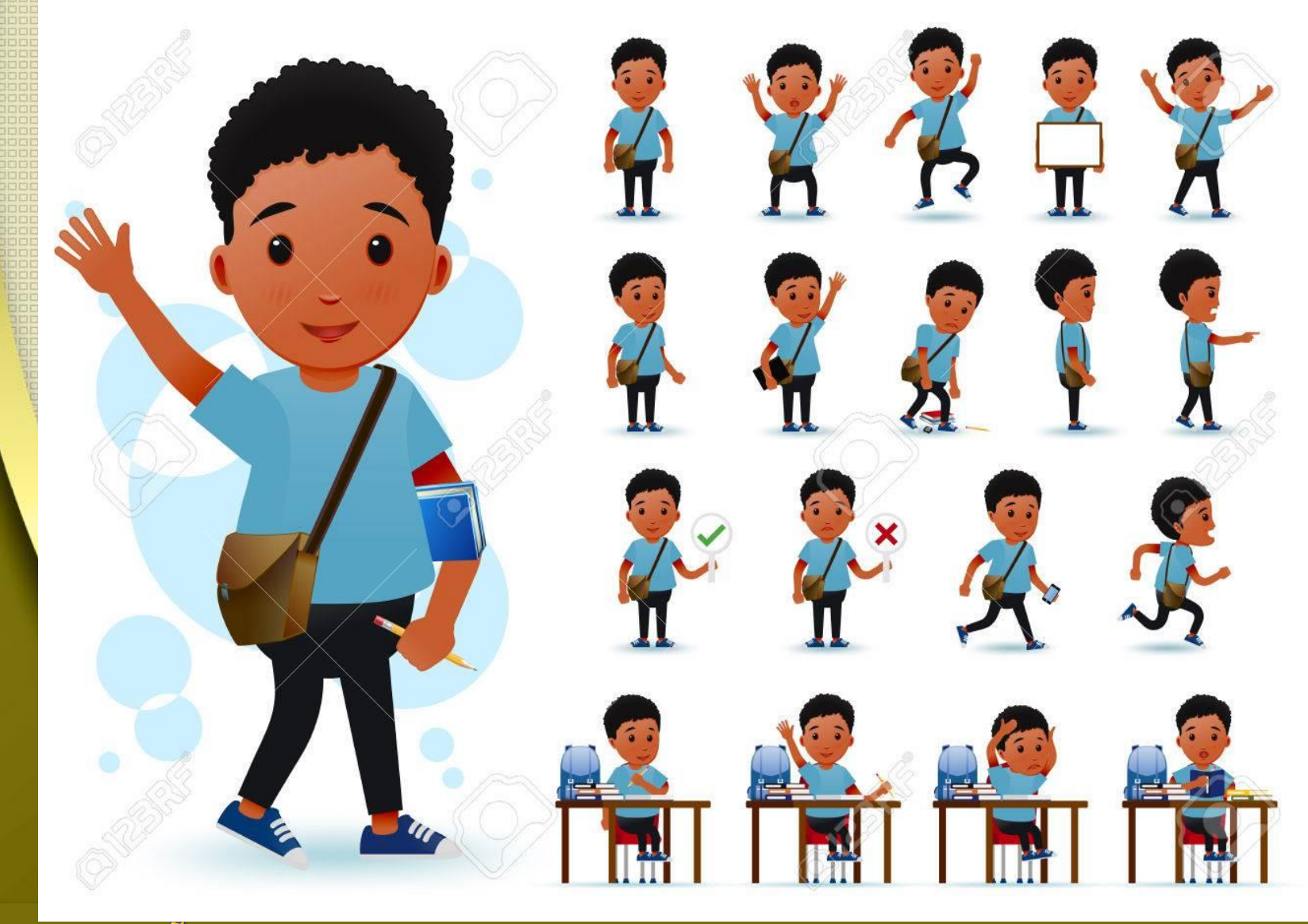

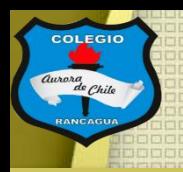

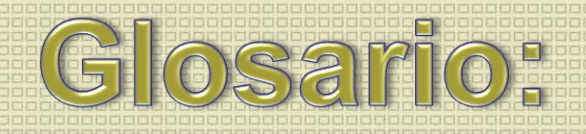

# ¿Qué es emoción?

Alteración del ánimo producida por un sentimiento de este tipo.

# ¿Qué es sensación?

Impresión que los estímulos externos producen en la conciencia y que es recogida por medio de alguno de los sentidos.

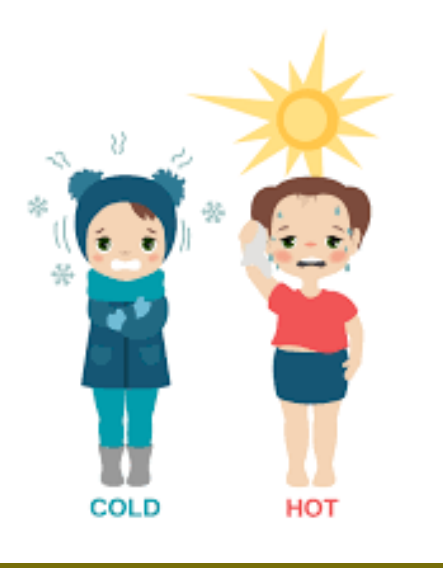

**Ahora**  $\|$ a

actividad:

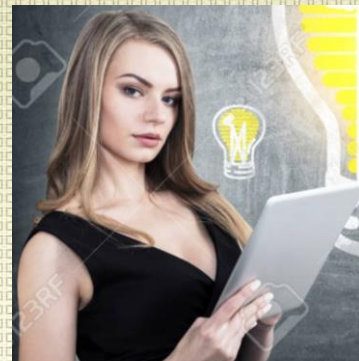

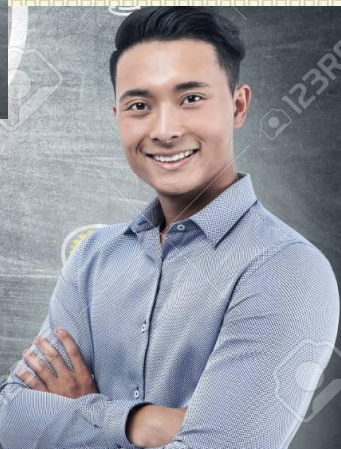

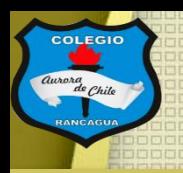

# Actividad:

Deberás crear dos cuerpos humanos que demuestren una emoción y otro una sensación. Por medio de recortes.

Recuerda también que debes adecuar su rostro para interpretar correctamente la emoción y la sensación.

Puedes sumar factores externos o fondo para que quede un trabajo más completo.

### *<u><sub>I</sub>Crear chiquillos y chiquillas!</u>*

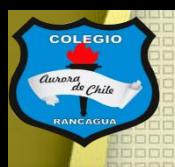

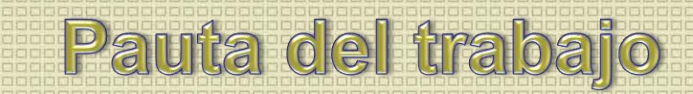

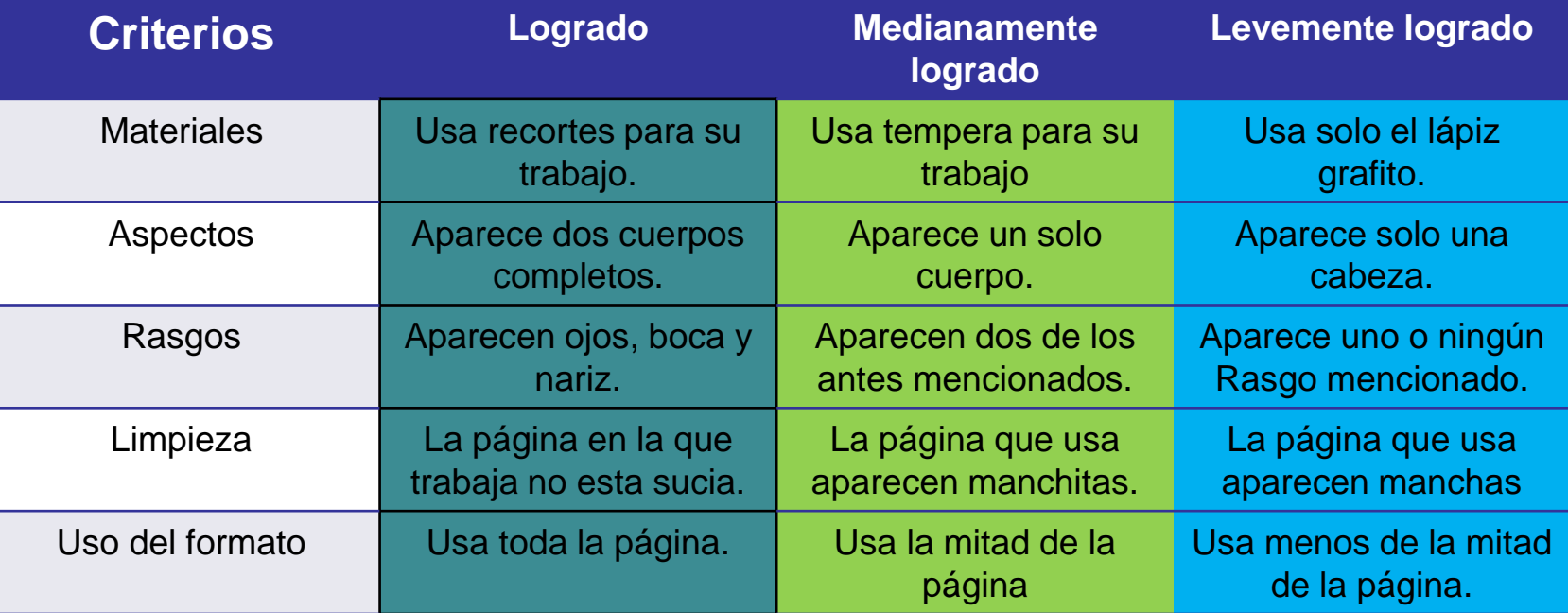

- Reflexión: (no escribir)
- ¿Conocías antes la diferencia entre emoción y sensación?
- ¿Te gusto tu trabajo? ¿Por qué?
- ¿Qué emociones y sensaciones usaste en tu trabajo?

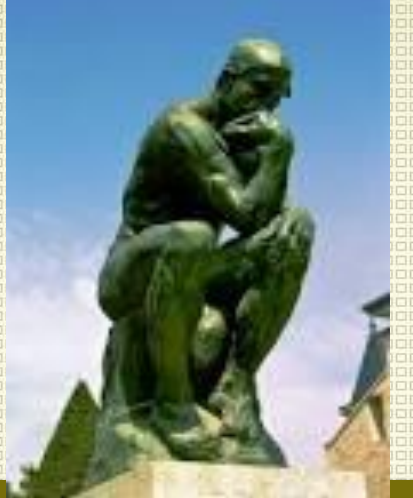

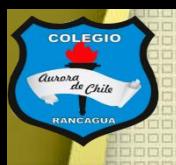

[Este trabajo NO debe enviarse al correo del profesor, pero si](mailto:manuel.lopez@colegio-auroradechile.cl)  tienes alguna duda, mándala al correo: [manuel.lopez@colegio-auroradechile.cl](mailto:manuel.lopez@colegio-auroradechile.cl)

# Cuídate mucho y sigue practicando. Nos vemos.

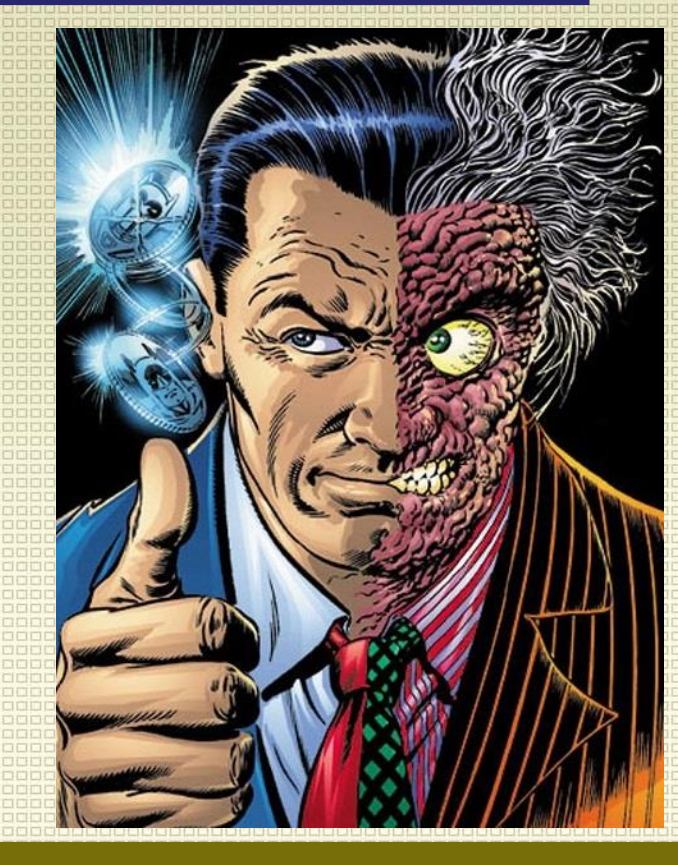